### МИНИСТЕРСТВО НАУКИ И ВЫСШЕГО ОБРАЗОВАНИЯ РОССИЙСКОЙ ФЕДЕРАЦИИ федеральное государственное автономное образовательное учреждение высшего образования "САНКТ-ПЕТЕРБУРГСКИЙ ГОСУДАРСТВЕННЫЙ УНИВЕРСИТЕТ АЭРОКОСМИЧЕСКОГО ПРИБОРОСТРОЕНИЯ"

Кафедра № 32

# УТВЕРЖДАЮ

# Руководитель направления

доц., к.т.н., доц.

(должность, уч. степень, звание)

С.В. Солёный

(инициалы, фамилия)

(подпись) «22 июня 2023 г.

# РАБОЧАЯ ПРОГРАММА ДИСЦИПЛИНЫ

«Промышленная электроника» (Наименование дисциплины)

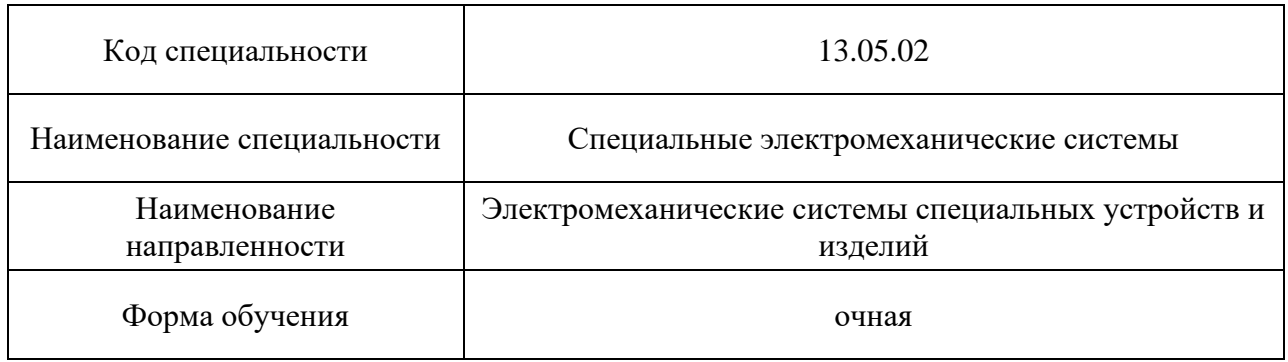

### Лист согласования рабочей программы дисциплины

Программу составил (а)

старший преподаватель  $\langle \partial W \psi \rangle$  - О.Б. Чернышева (должность, уч. степень, звание) (подпись, дата) (инициалы, фамилия)

Программа одобрена на заседании кафедры № 32

«24» апреля 2023 г, протокол № 6

Заведующий кафедрой № 32

(уч. степень, звание) (подпись, дата) (инициалы, фамилия)

доц., к.т.н., доц. С.В. Солёный

Ответственный за ОП ВО 13.05.02(01)

доц., к.т.н., доц. (Queel О.Я. Солёная

(должность, уч. степень, звание) (подпись, дата) (инициалы, фамилия)

Заместитель директора института №3 по методической работе

старший преподаватель<br>
(олжность, уч. степень, звание) (подпись) дата) Н.В. Решетникова

 $(n_{\text{A}}/n_{\text{B}})$  (должность, уч. степень, звание) (подпись) дата)

#### Аннотация

Дисциплина «Промышленная электроника» входит в образовательную программу высшего образования – программу специалитета по специальности 13.05.02 «Специальные электромеханические системы» направленности «Электромеханические системы специальных устройств и изделий». Дисциплина реализуется кафедрой «№32».

Дисциплина нацелена на формирование у выпускника следующих компетенций:

ПК-1 «Способность принимать участие в проектировании электротехнических и электроэнергетических устройств, специальных электромеханических систем в соответствии с техническим заданием и нормативно-технической документацией, соблюдая различные технические, энергоэффективные и экологические требования»

ПК-2 «Способность участвовать в конструировании электротехнических и электроэнергетических устройств, специальных электромеханических систем»

Содержание дисциплины охватывает круг вопросов, связанных с изучением:

- устройства, принципа работы и характеристик полупроводниковых преобразователей электрической энергии промышленной электроники;

- методик расчета и проектирования полупроводниковых устройств и систем промышленной электроники с использованием современных цифровых технологий.

Преподавание дисциплины предусматривает следующие формы организации учебного процесса: лекции, лабораторные работы, практические занятия, самостоятельная работа обучающегося.

Программой дисциплины предусмотрены следующие виды контроля: текущий контроль успеваемости, промежуточная аттестация в форме экзамена.

Общая трудоемкость освоения дисциплины составляет 6 зачетных единиц, 216 часов.

Язык обучения по дисциплине «русский».

1. Перечень планируемых результатов обучения по дисциплине

# 1.1. Цели преподавания дисциплины

Целью дисциплины является формирование у студентов необходимых знаний и умений по современным устройствам и системам промышленной электроники, что позволит им успешно решать теоретические и практические задачи в их профессиональной деятельности. Обучающиеся должны освоить дисциплину на уровне, позволяющем им ориентироваться в схемных решениях, математических моделях, свойствах и характеристиках устройств и систем промышленной электроники. Уровень освоения дисциплины должен позволять студентам проводить типовые расчеты основных параметров и характеристик устройств c использованием современных цифровых технологий. Актуальность дисциплины обусловлена необходимостью подготовки высококвалифицированных специалистов в условиях цифровой экономики, путем включения в РПД компонентов, формирующих профессиональные компетенции по применению цифровых технологий согласно потребностям электроэнергетической отрасли.

1.2. Дисциплина входит в состав части, формируемой участниками образовательных отношений, образовательной программы высшего образования (далее – ОП ВО).

1.3. Перечень планируемых результатов обучения по дисциплине, соотнесенных с планируемыми результатами освоения ОП ВО.

В результате изучения дисциплины обучающийся должен обладать следующими компетенциями или их частями. Компетенции и индикаторы их достижения приведены в таблице 1.

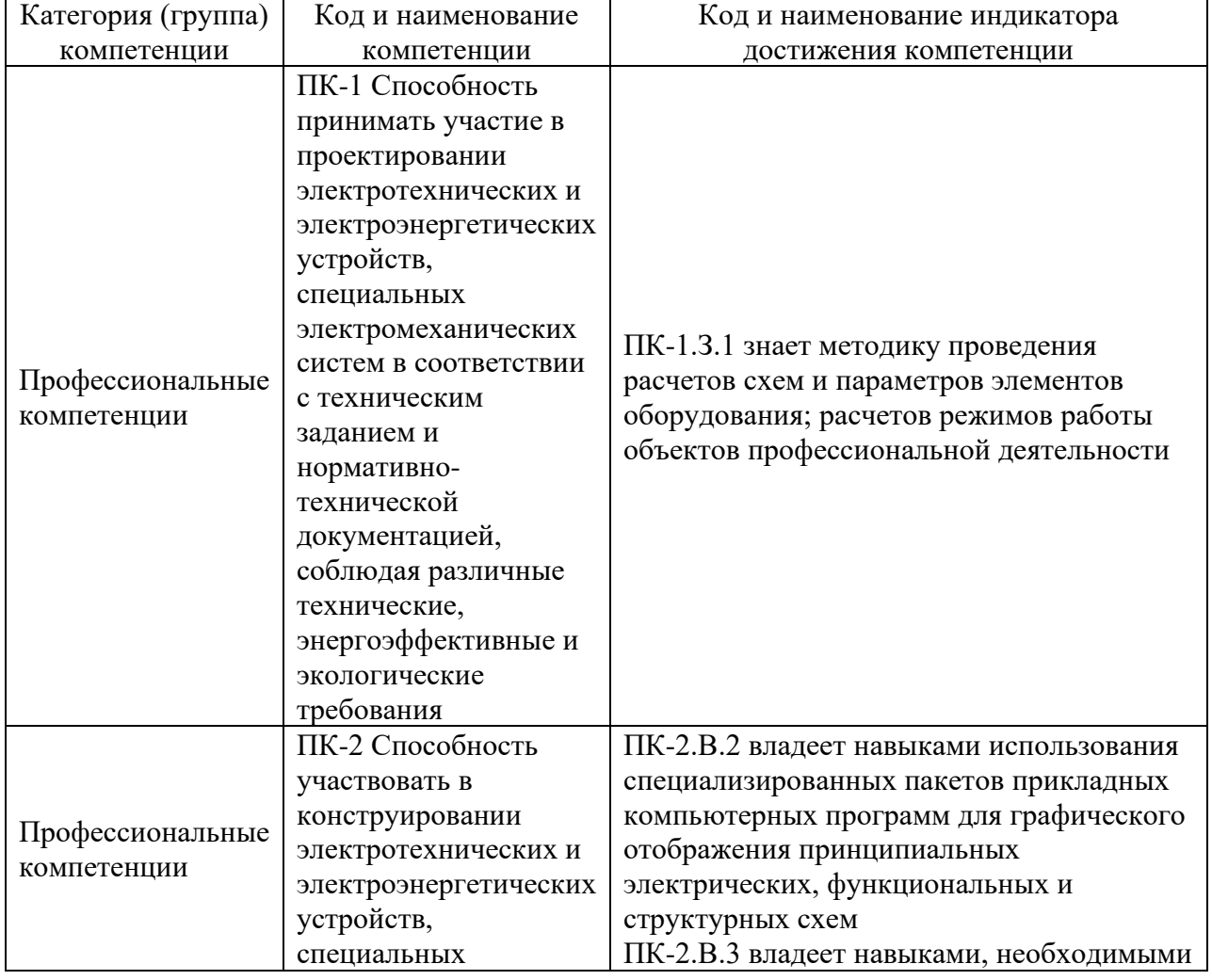

Таблица 1 – Перечень компетенций и индикаторов их достижения

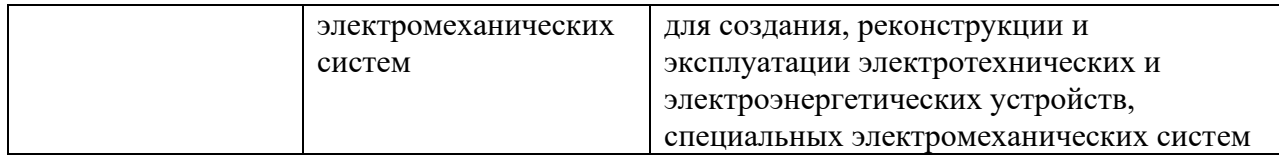

# 2. Место дисциплины в структуре ОП

Дисциплина может базироваться на знаниях, ранее приобретенных обучающимися при изучении следующих дисциплин:

- Математика;

- Физика;

- Электротехника;

- Электроника.

− Знания, полученные при изучении материала данной дисциплины, имеют как самостоятельное значение, так и могут использоваться при изучении других дисциплин:

- Электрический привод;

- Проектирование электроприводов;

- Электрические станции и подстанции;

- Автоматизация расчета и проектирования технических систем;

- Выпускная квалификационная работа.

3. Объем и трудоемкость дисциплины

Данные об общем объеме дисциплины, трудоемкости отдельных видов учебной работы по дисциплине (и распределение этой трудоемкости по семестрам) представлены в таблине 2.

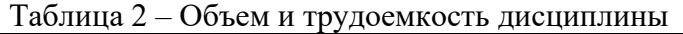

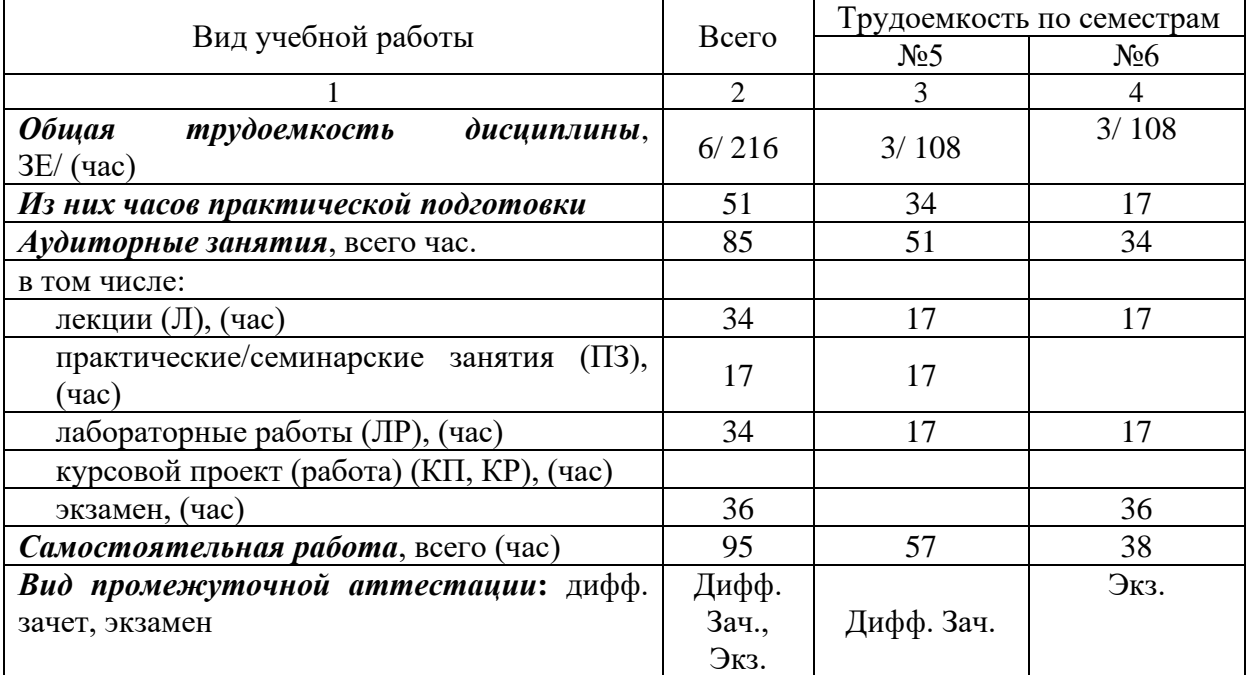

### 4. Содержание дисциплины

4.1. Распределение трудоемкости дисциплины по разделам и видам занятий. Разделы, темы дисциплины и их трудоемкость приведены в таблице 3.

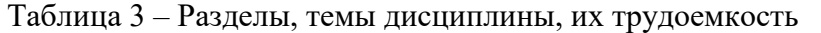

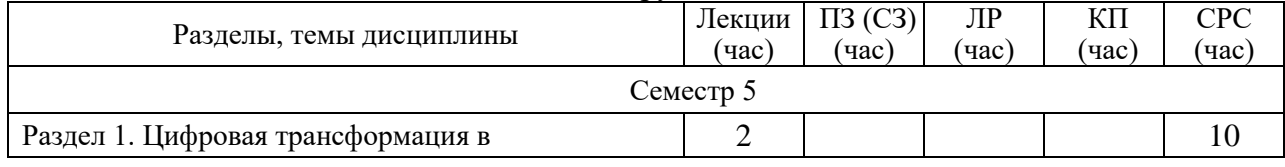

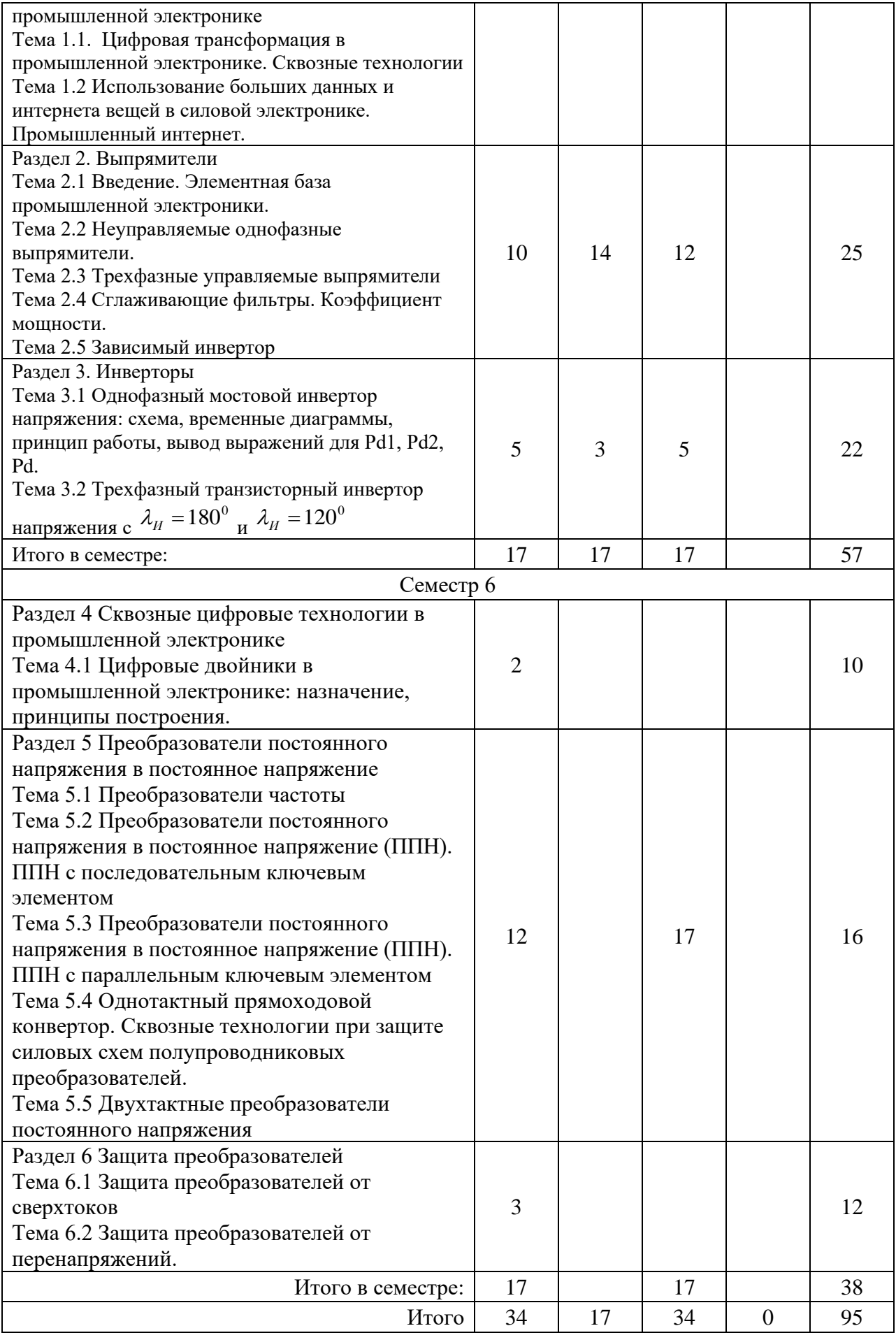

Практическая подготовка заключается в непосредственном выполнении обучающимися определенных трудовых функций, связанных с будущей профессиональной деятельностью.

4.2. Содержание разделов и тем лекционных занятий.

Содержание разделов и тем лекционных занятий приведено в таблице 4. Таблица 4 – Содержание разделов и тем лекционного цикла

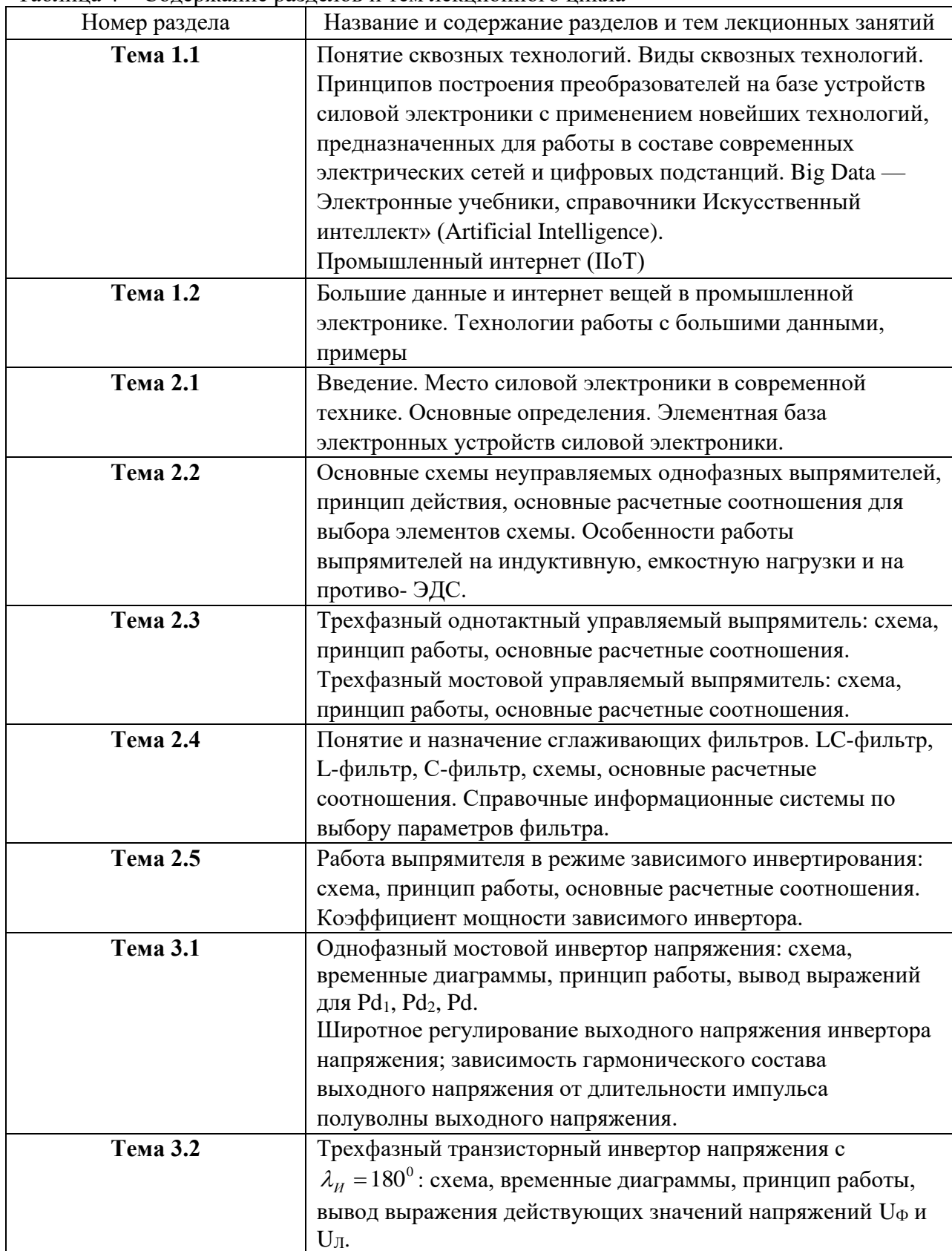

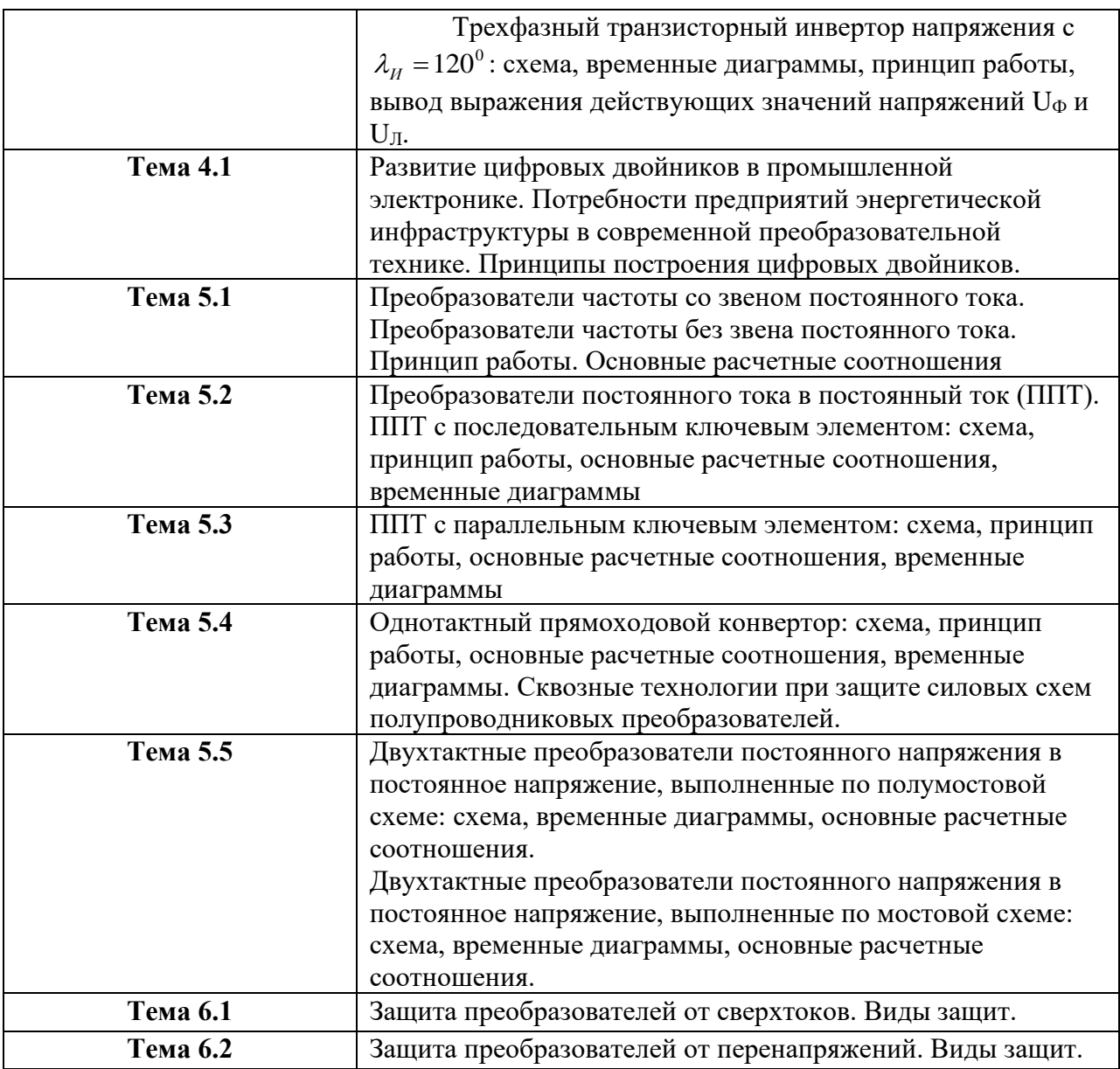

4.3. Практические (семинарские) занятия

Темы практических занятий и их трудоемкость приведены в таблице 5.

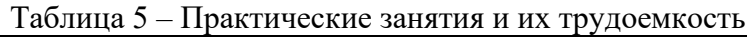

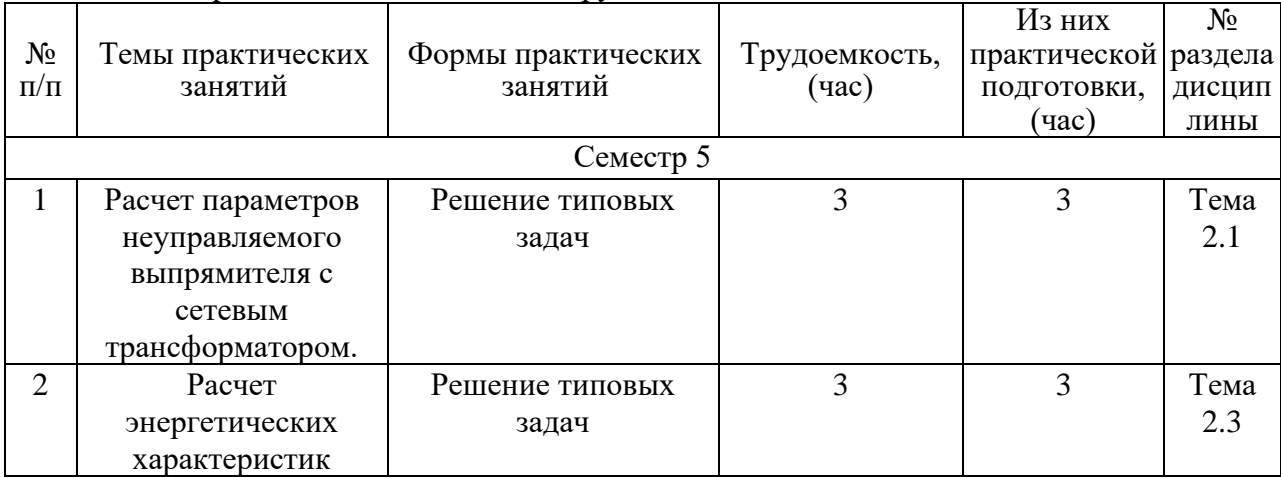

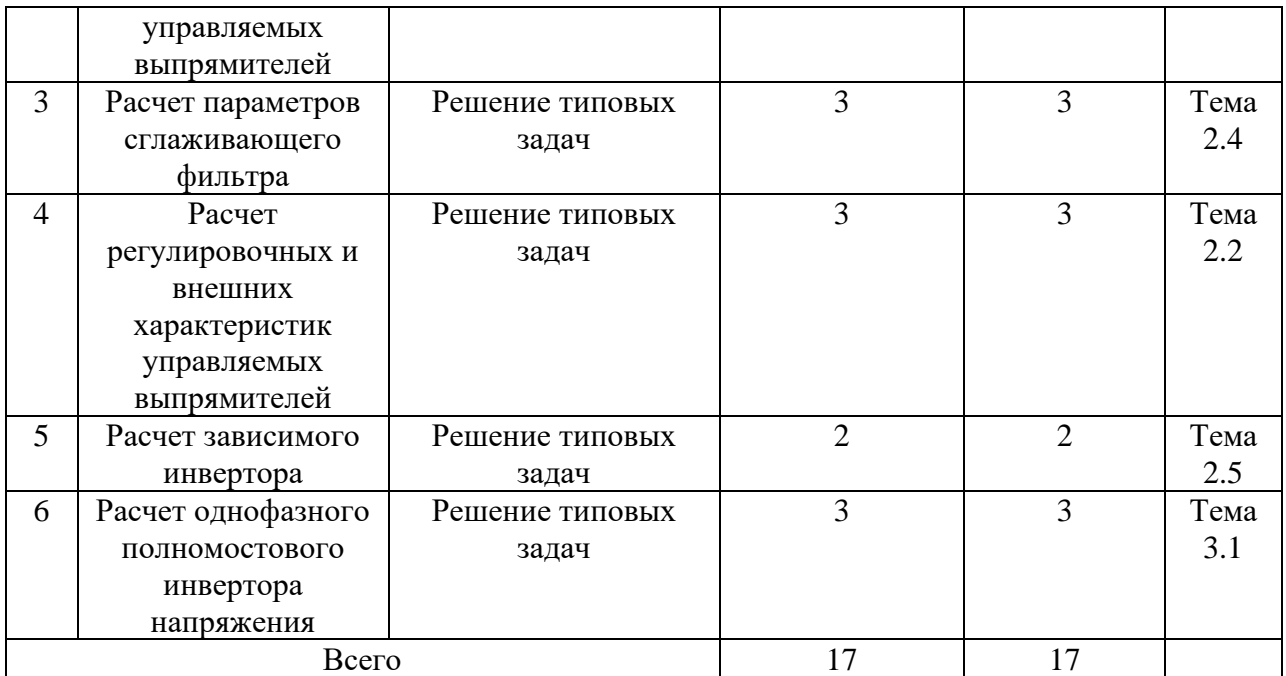

### 4.4. Лабораторные занятия

Темы лабораторных занятий и их трудоемкость приведены в таблице 6.

# Таблица 6 – Лабораторные занятия и их трудоемкость

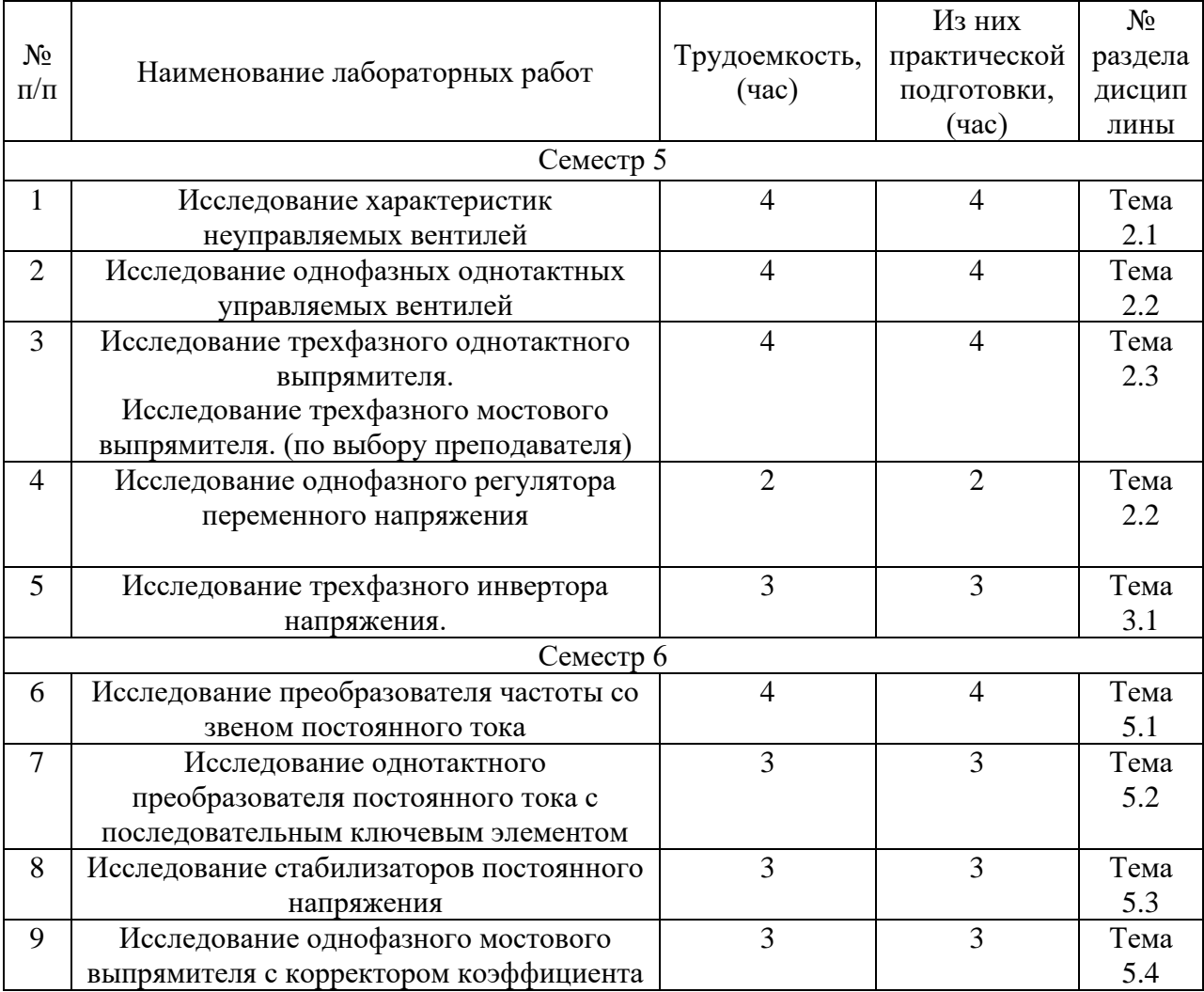

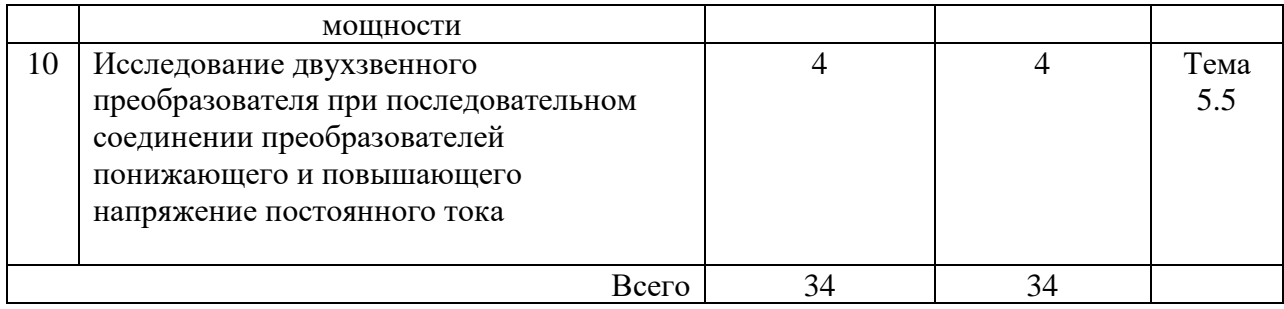

4.5. Курсовое проектирование/ выполнение курсовой работы Учебным планом не предусмотрено

4.6. Самостоятельная работа обучающихся

Виды самостоятельной работы и ее трудоемкость приведены в таблице 7. Таблица 7 – Виды самостоятельной работы и ее трудоемкость

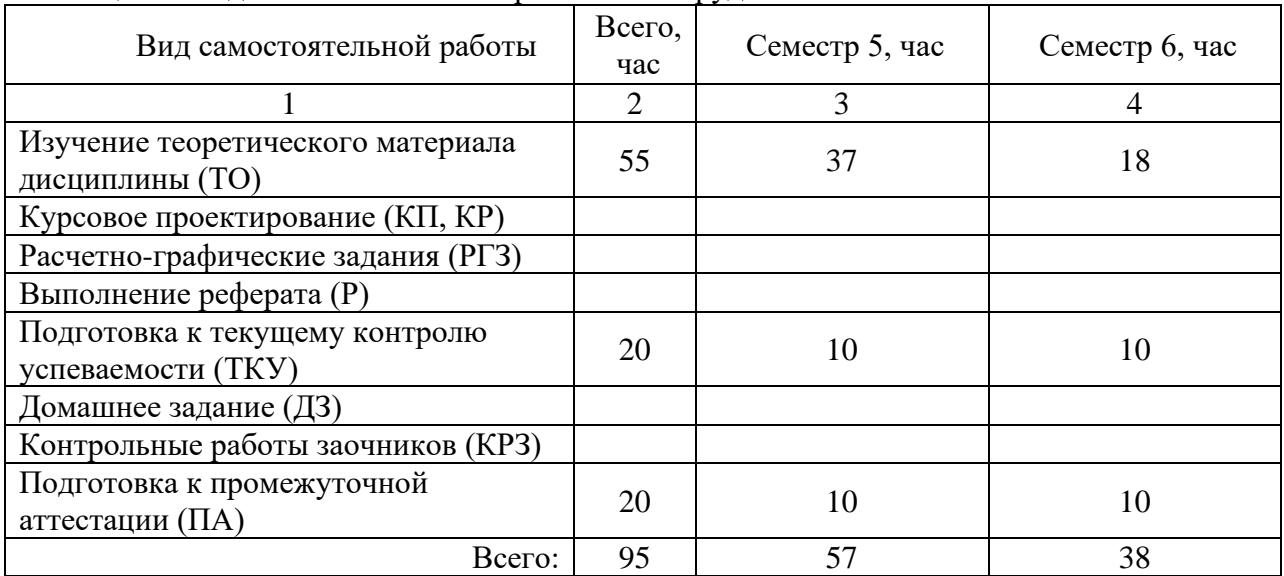

5. Перечень учебно-методического обеспечения

для самостоятельной работы обучающихся по дисциплине (модулю) Учебно-методические материалы для самостоятельной работы обучающихся указаны в п.п. 7-11.

6. Перечень печатных и электронных учебных изданий Перечень печатных и электронных учебных изданий приведен в таблице 8. Таблица 8– Перечень печатных и электронных учебных изданий

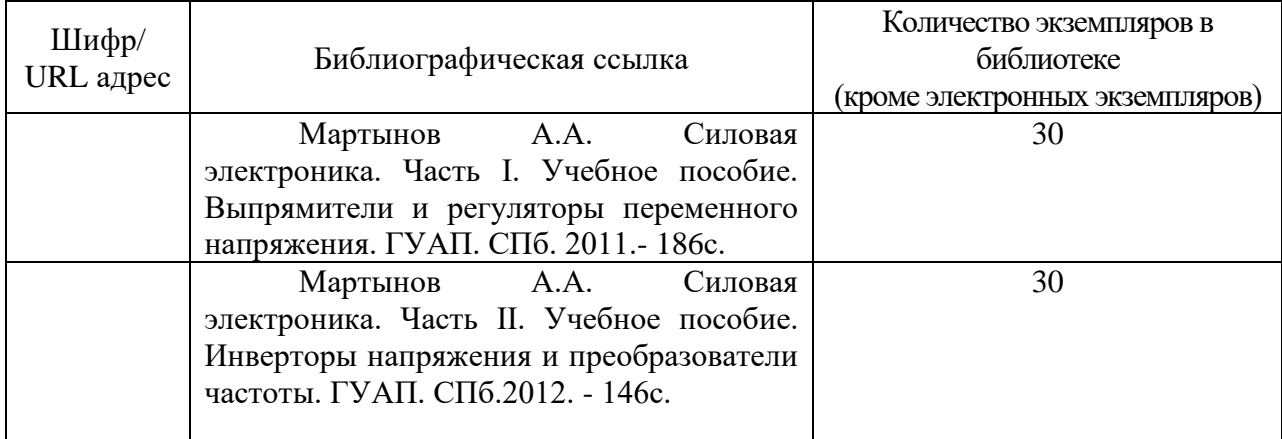

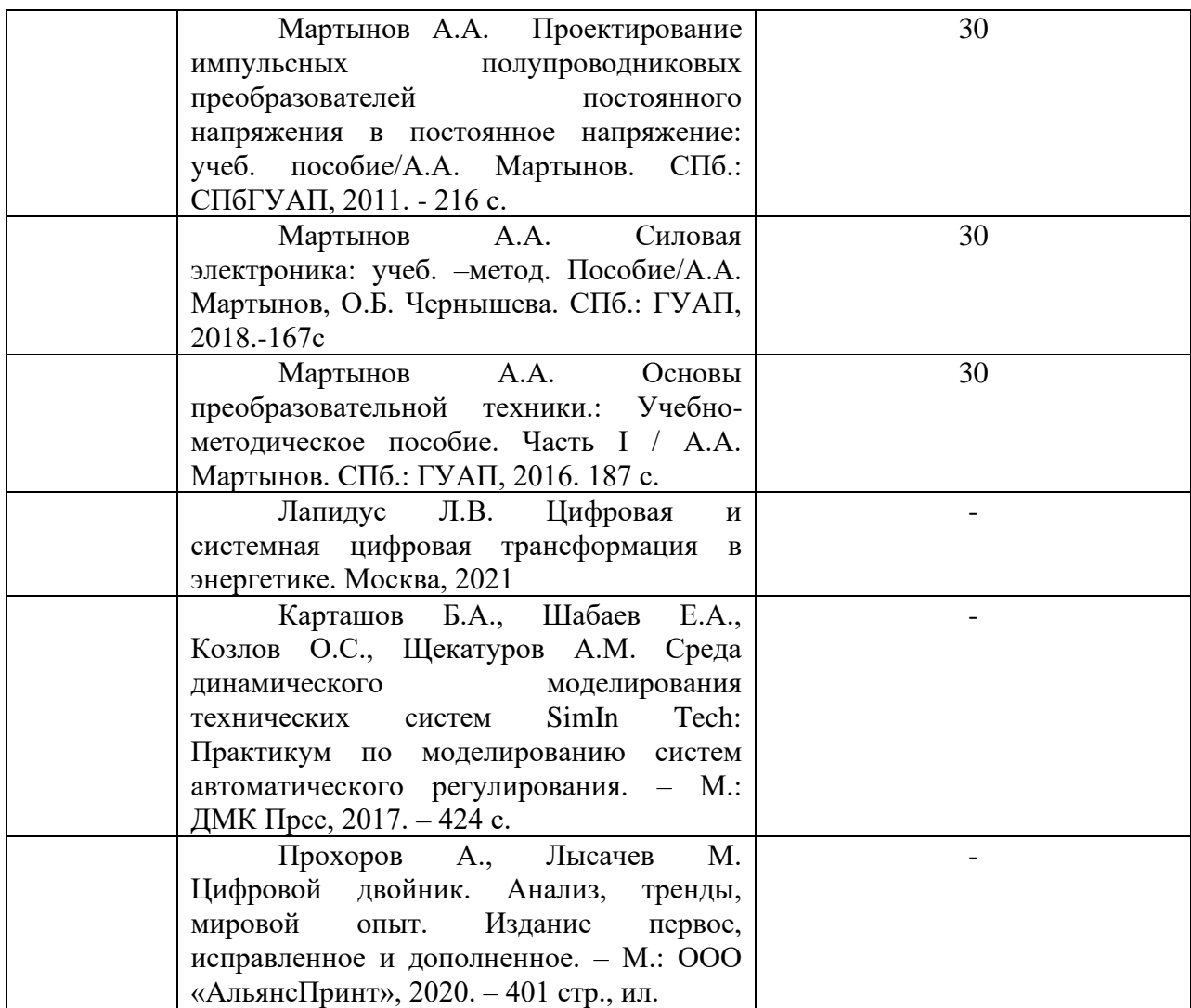

### 7. Перечень электронных образовательных ресурсов

информационно-телекоммуникационной сети «Интернет»

Перечень электронных образовательных ресурсов информационнотелекоммуникационной сети «Интернет», необходимых для освоения дисциплины приведен в таблице 9.

Таблица 9 – Перечень электронных образовательных ресурсов информационнотелекоммуникационной сети «Интернет»

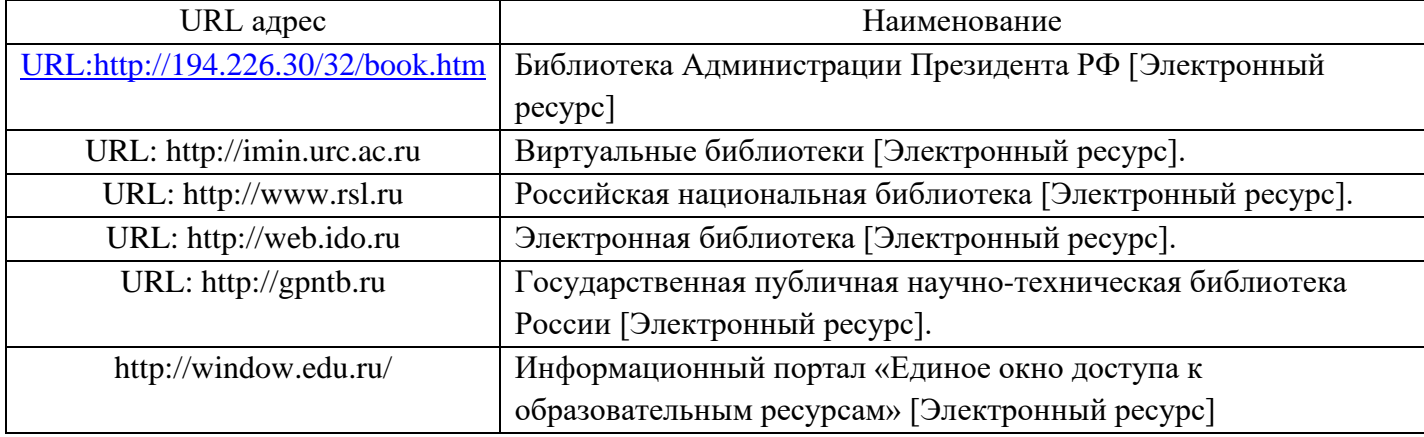

### 8. Перечень информационных технологий

8.1. Перечень программного обеспечения, используемого при осуществлении образовательного процесса по дисциплине.

Перечень используемого программного обеспечения представлен в таблице 10.

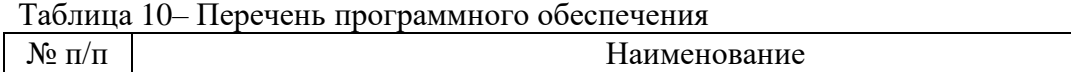

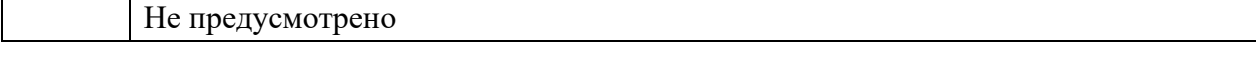

8.2. Перечень информационно-справочных систем,используемых при осуществлении образовательного процесса по дисциплине

Перечень используемых информационно-справочных систем представлен в таблице 11.

Таблица 11– Перечень информационно-справочных систем

| $N_2 \Pi/\Pi$ | Наименование     |
|---------------|------------------|
|               | Не предусмотрено |

### 9. Материально-техническая база

Состав материально-технической базы, необходимой для осуществления образовательного процесса по дисциплине, представлен в таблице12.

Таблица 12 – Состав материально-технической базы

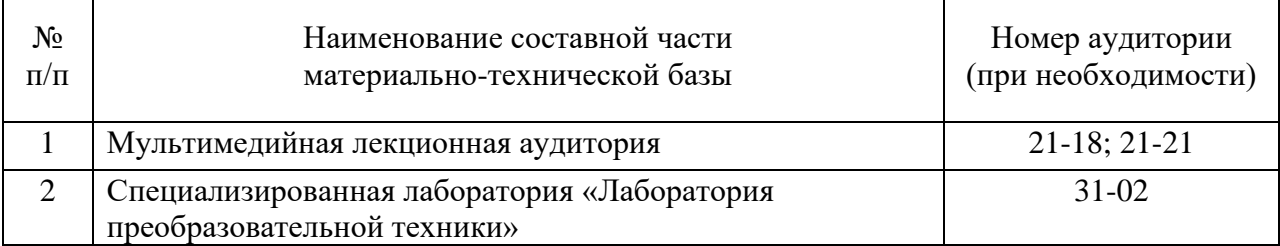

# 10. Оценочные средства для проведения промежуточной аттестации

10.1. Состав оценочных средств для проведения промежуточной аттестации обучающихся по дисциплине приведен в таблице 13.

Таблица 13 – Состав оценочных средств для проведения промежуточной аттестации

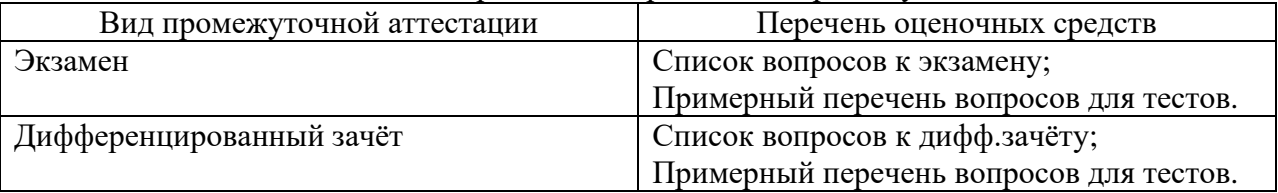

10.2. В качестве критериев оценки уровня сформированности (освоения) компетенций обучающимися применяется 5-балльная шкала оценки сформированности компетенций, которая приведена в таблице 14. В течение семестра может использоваться 100-балльная шкала модульно-рейтинговой системы Университета, правила использования которой, установлены соответствующим локальным нормативным актом ГУАП.

Таблица 14 –Критерии оценки уровня сформированности компетенций

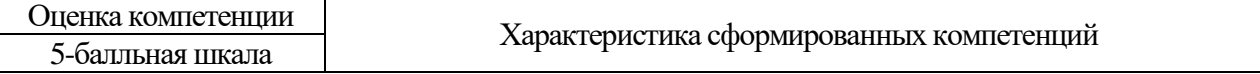

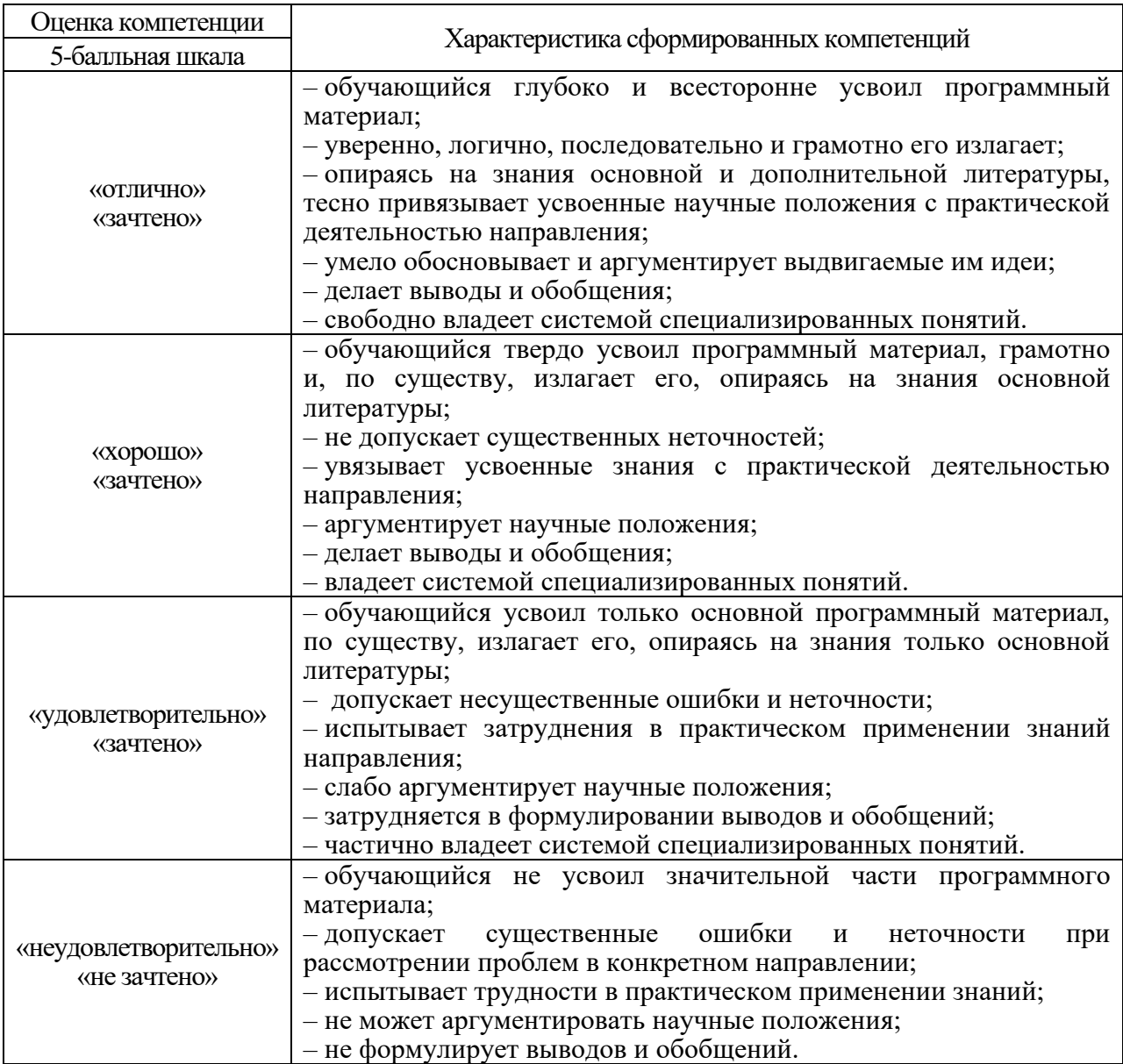

10.3. Типовые контрольные задания или иные материалы.

Вопросы для экзамена представлены в таблице 15.

Таблица 15 – Вопросы для экзамена

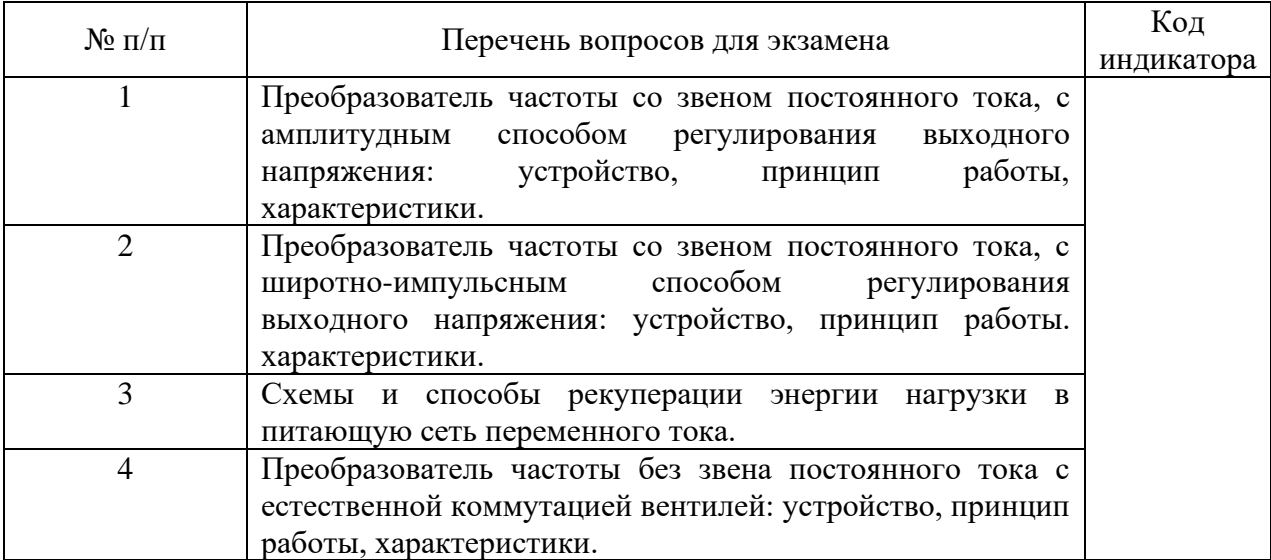

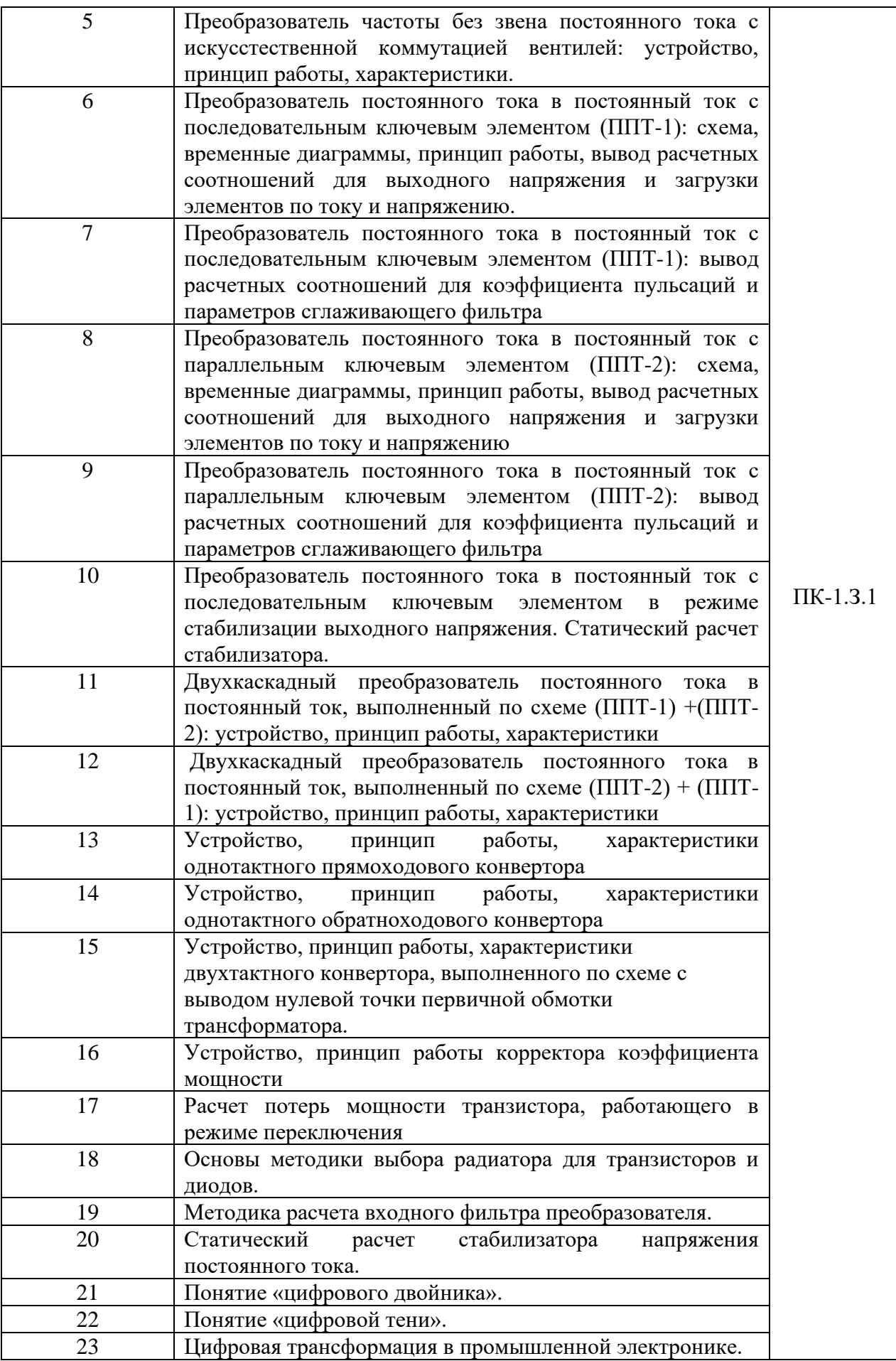

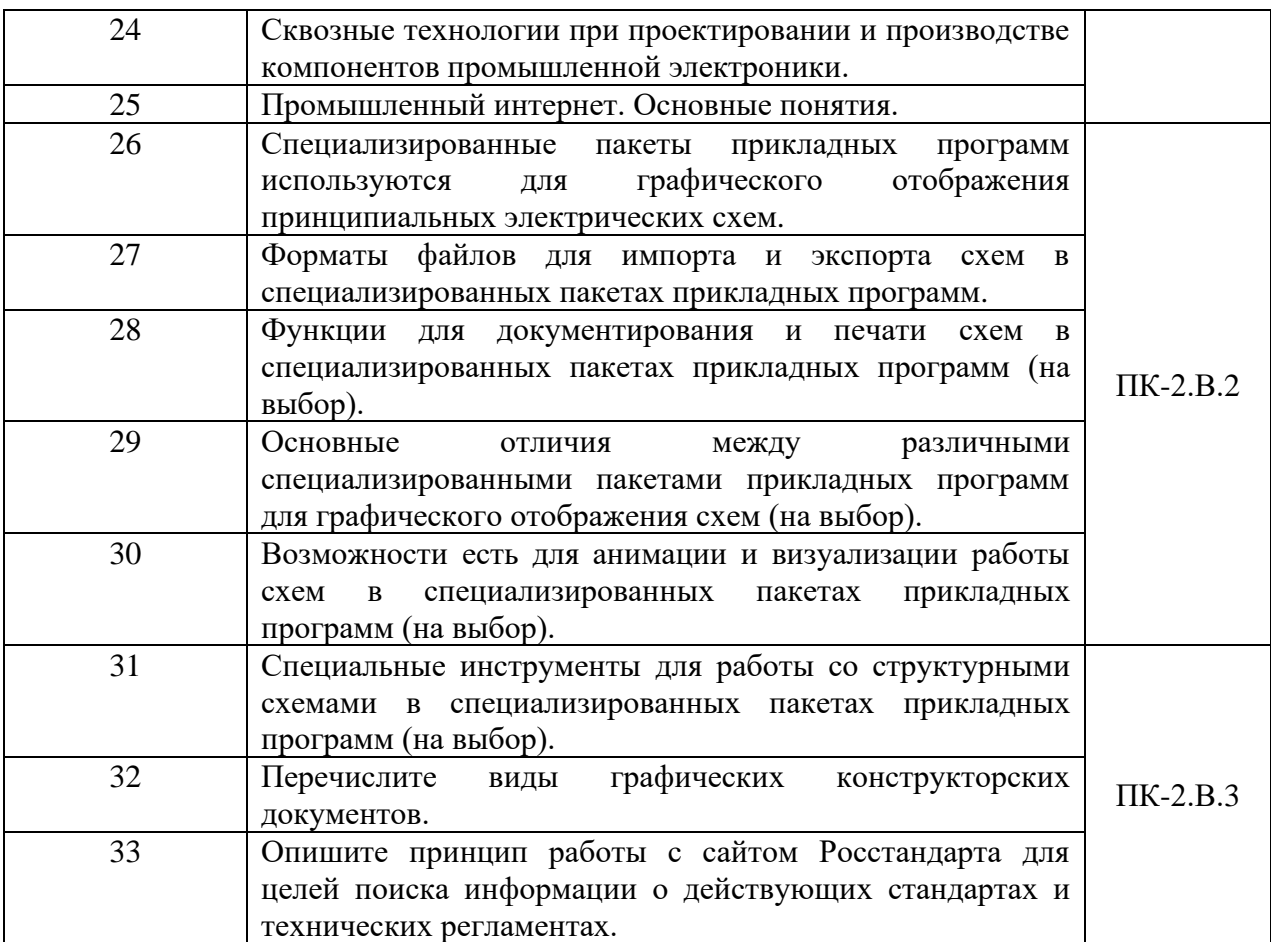

Вопросы для дифф. зачета представлены в таблице 16.

### Таблица 16 – Вопросы для дифф. зачета

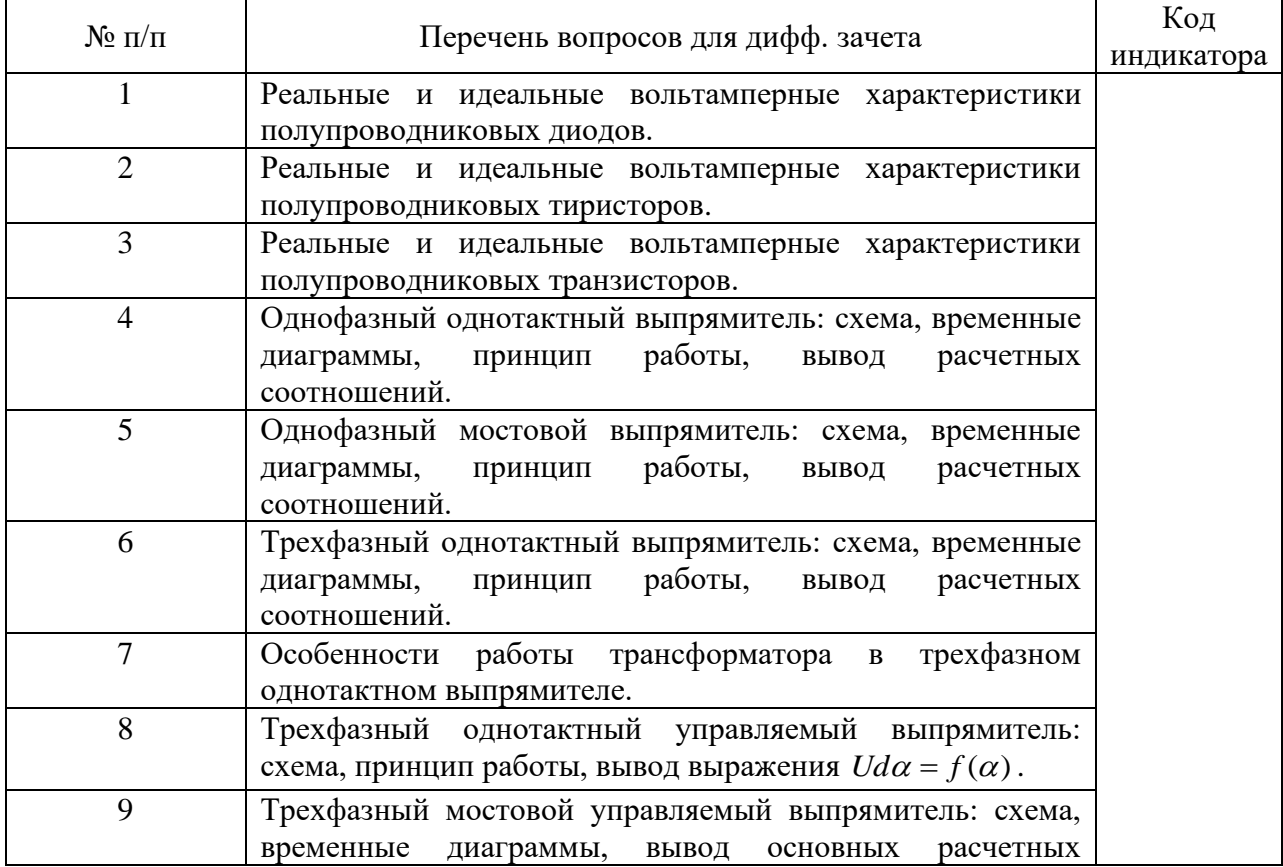

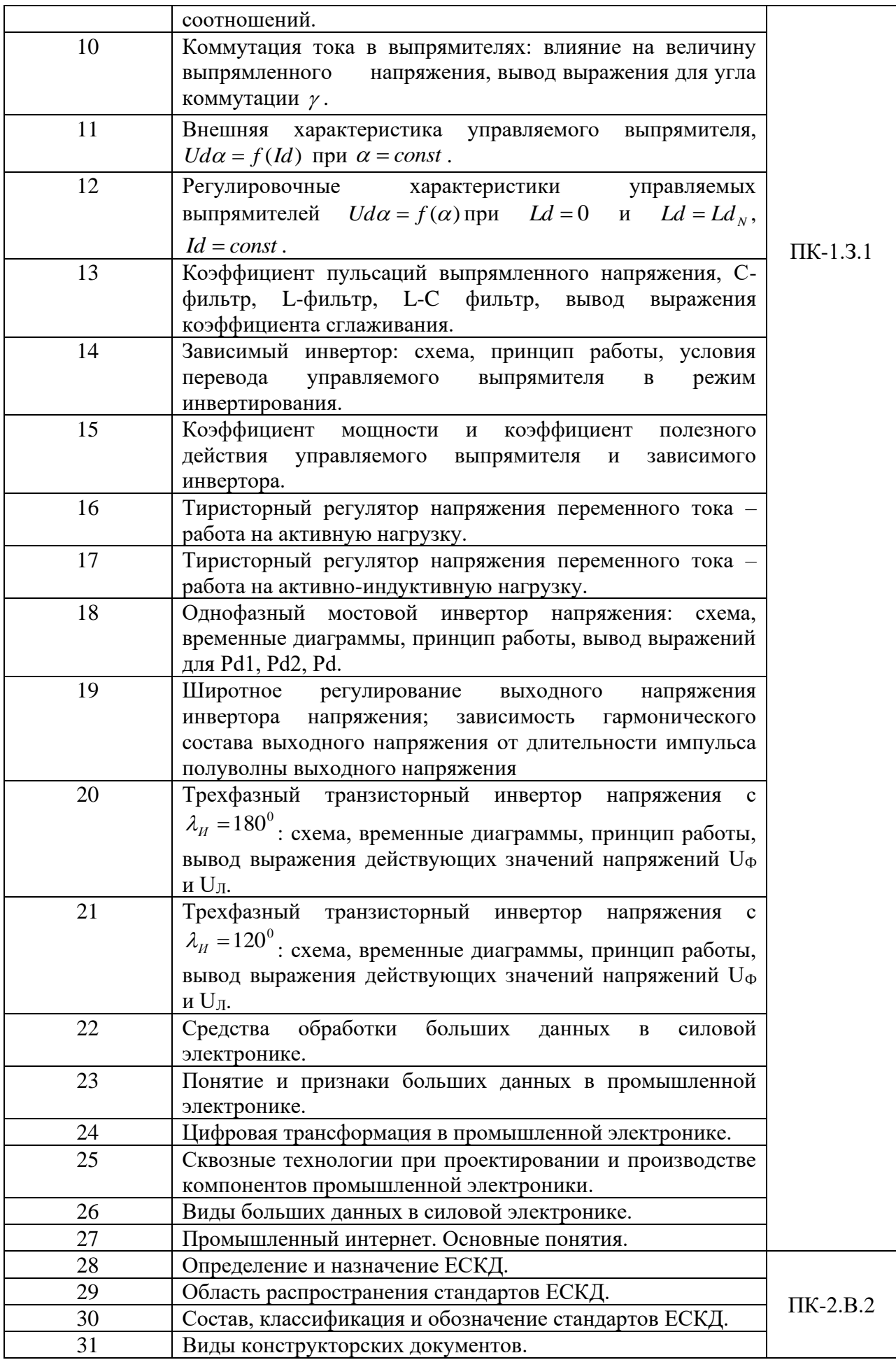

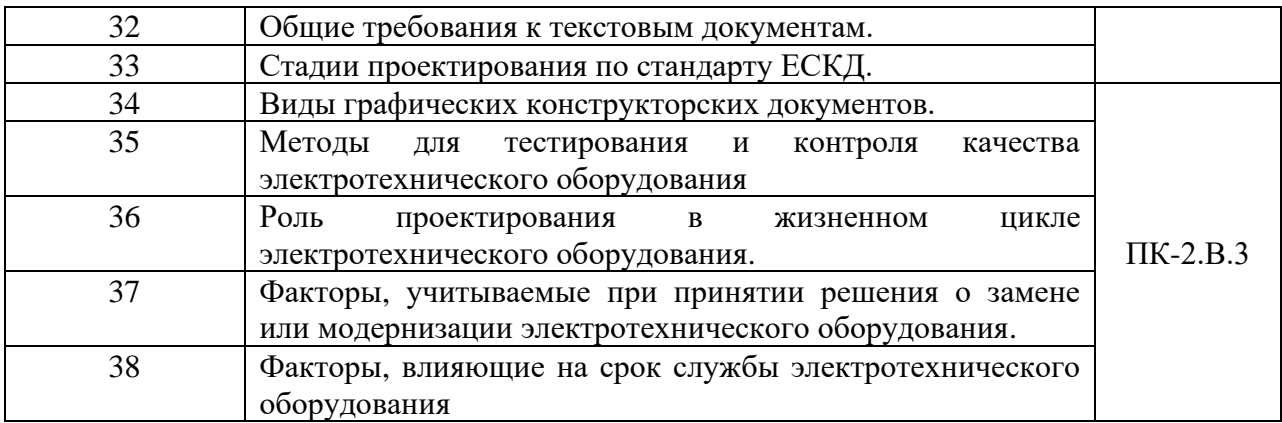

Перечень тем для курсового проектирования/выполнения курсовой работы представлены в таблице 17.

Таблица 17 – Перечень тем для курсового проектирования/выполнения курсовой работы

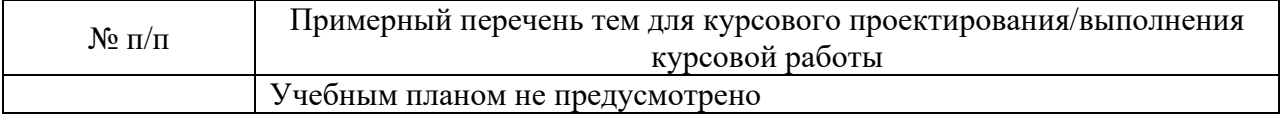

Вопросы для проведения промежуточной аттестации в виде тестирования представлены в таблице 18.

 $\overline{\phantom{a}}$ 

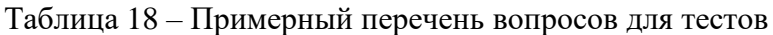

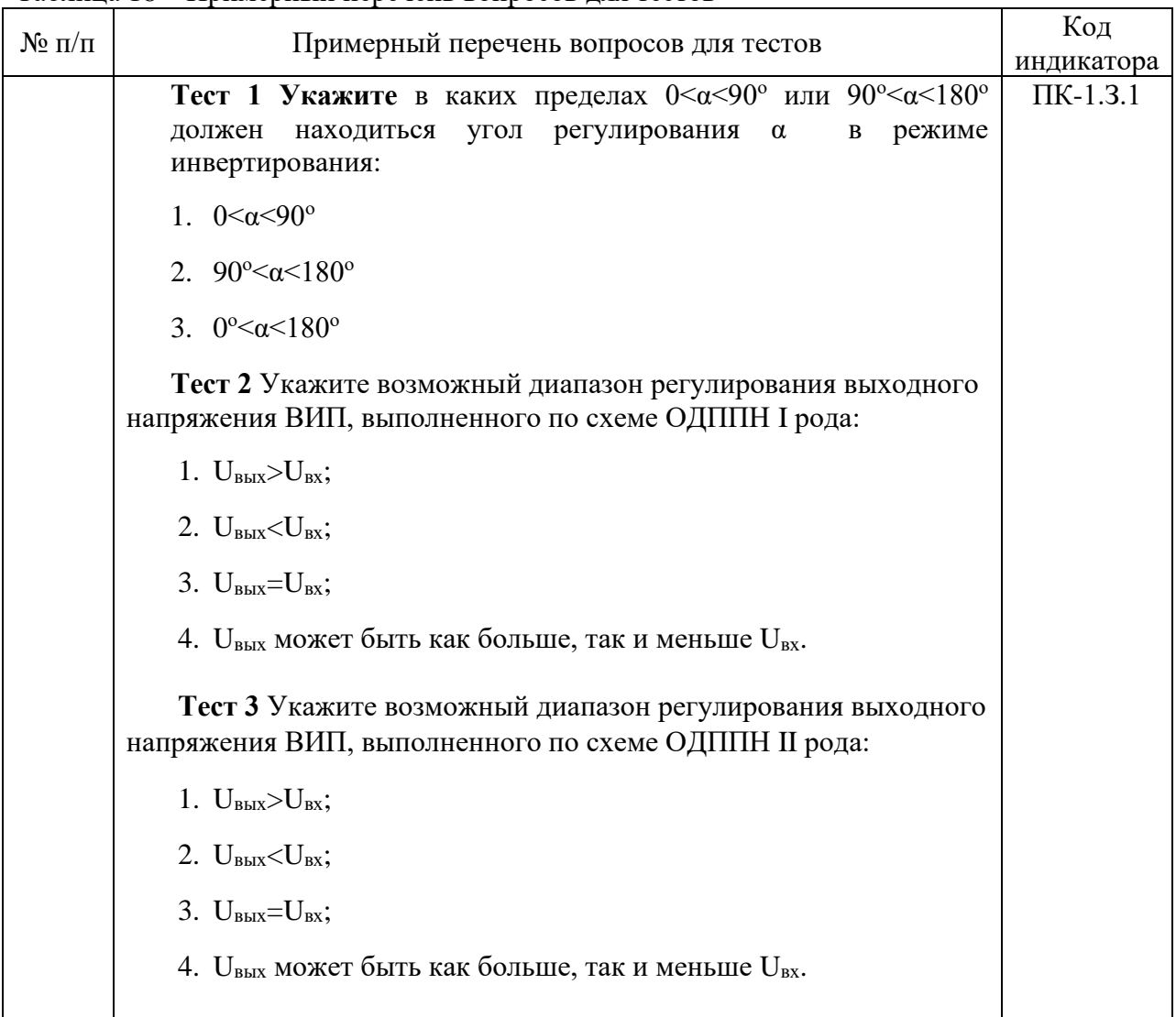

**Тест 4** Укажите возможный диапазон регулирования выходного напряжения ВИП, выполненного по схеме ОДППН Ш рода: 1.  $U_{\text{BLX}} > U_{\text{BX}}$ ; 2.  $U_{\text{\tiny{BMY}}}$ < $U_{\text{\tiny{BY}}}$ : 3.  $U<sub>BbIX</sub>=U<sub>BX</sub>$ ; 4. U<sub>вых</sub> может быть как больше, так и меньше U<sub>вх</sub>. **Тест 5** Укажите возможный диапазон регулирования выходного напряжения ВИП, выполненного по схеме ДППН II: 1.  $U_{\text{max}}$ > $U_{\text{av}}$ ; 2.  $U_{\text{max}}\langle U_{\text{av}}\rangle$ 3.  $U_{\text{BMI}}=U_{\text{BY}}$ : 4.  $U_{\text{BMX}}$  может быть как больше, так и меньше  $U_{\text{BX}}$ . **Тест 6** Укажите возможный диапазон регулирования выходного напряжения ВИП, выполненного по схеме ООП: 1.  $U_{\text{max}}$ > $U_{\text{ex}}$ ; 2.  $U_{\text{rshx}}$ < $U_{\text{pv}}$ : 3.  $U_{\text{BMY}}=U_{\text{BX}}$ : 4. Uвых может быть как больше, так и меньше Uвх **Тест 7** Укажите возможный диапазон регулирования выходного напряжения ВИП, выполненного по схеме ОПП: 1.  $U_{\text{BMY}} > U_{\text{RX}}$ ; 2.  $U_{\text{BMIX}} < U_{\text{RX}}$ ; 3.  $U_{\text{max}}=U_{\text{ex}}$ : 4. U<sub>вых</sub> может быть как больше, так и меньше U<sub>вх</sub>. **Тест 8** Укажите формулу, по которой следует рассчитывать величину выходного напряжения ВИП, выполненного по схеме ОППН I: 1.  $U_{BbIX.cp} = U_{BX}$ γ; 2. U<sub>BbIX.cp</sub>=U<sub>BX</sub>/γ; 3.  $U_{\text{BMX},\text{CD}} = U_{\text{BX}}(1-\gamma)$ ; 4.  $U_{\text{BBIX},\text{CD}}=U_{\text{BX}}/(1-\gamma)$ .

**Тест 9** Укажите формулу, по которой следует рассчитывать величину выходного напряжения ВИП, выполненного по схеме

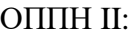

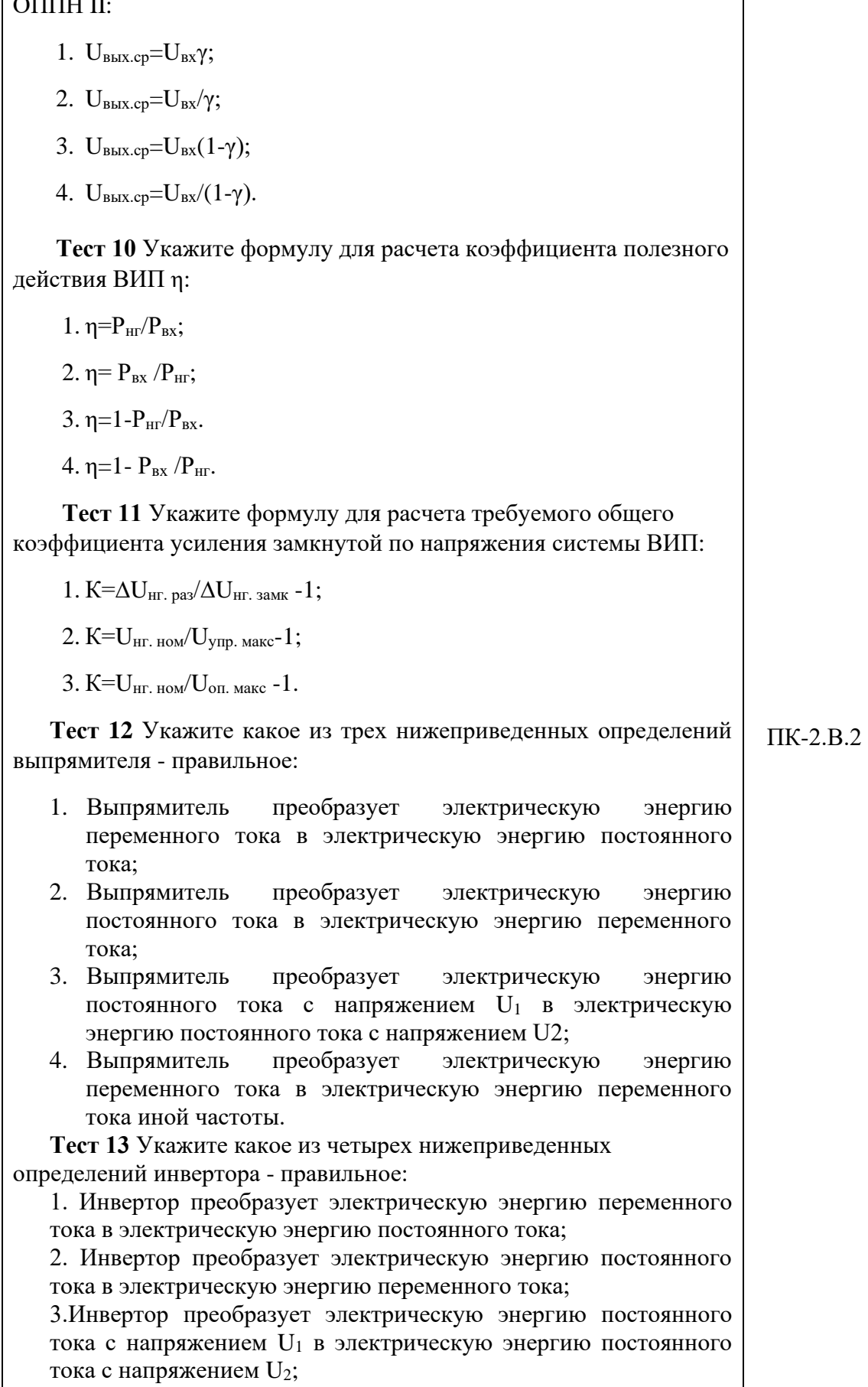

4. Инвертор преобразует электрическую энергию переменного тока в электрическую энергию переменного тока иной частоты.

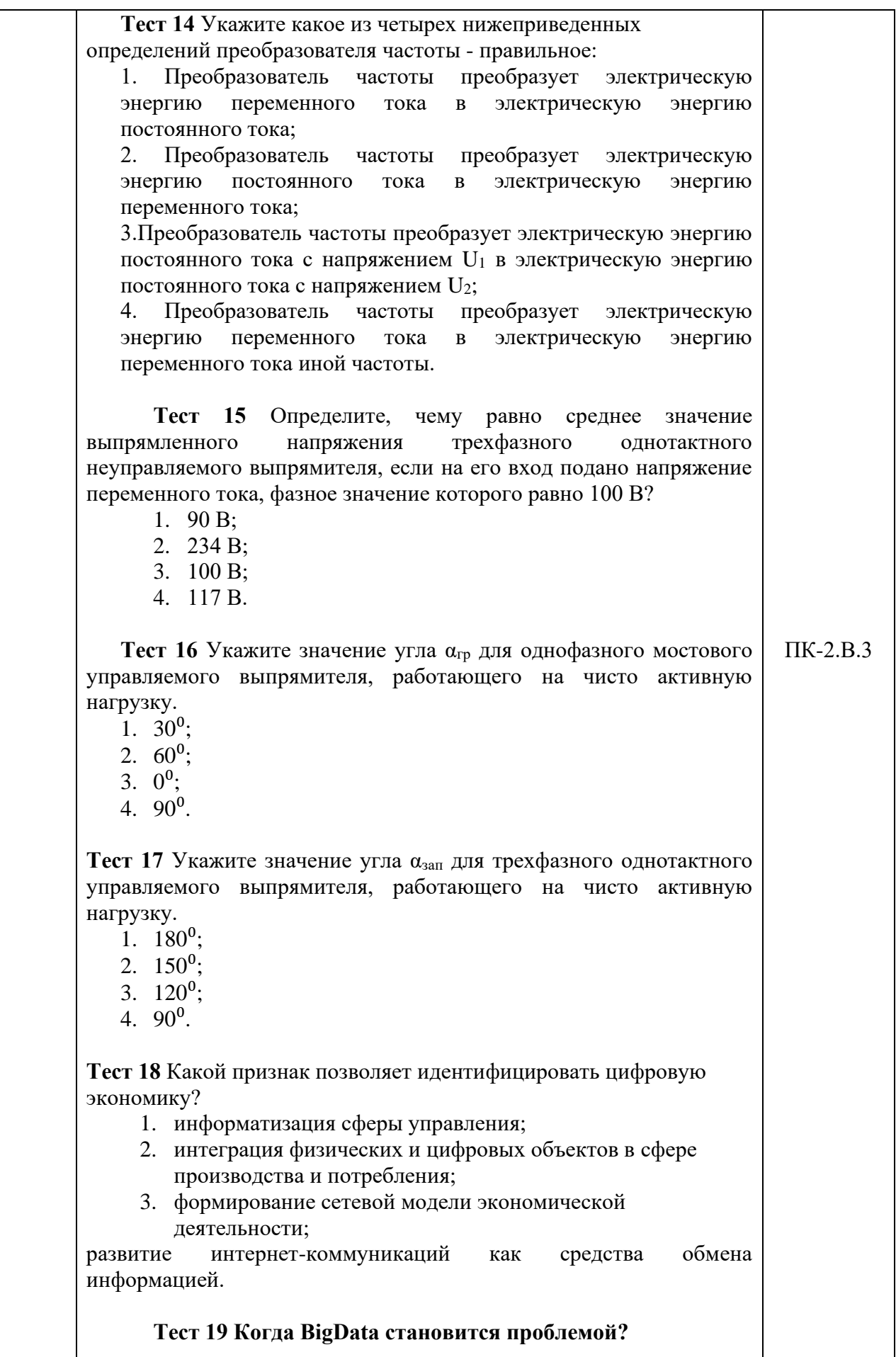

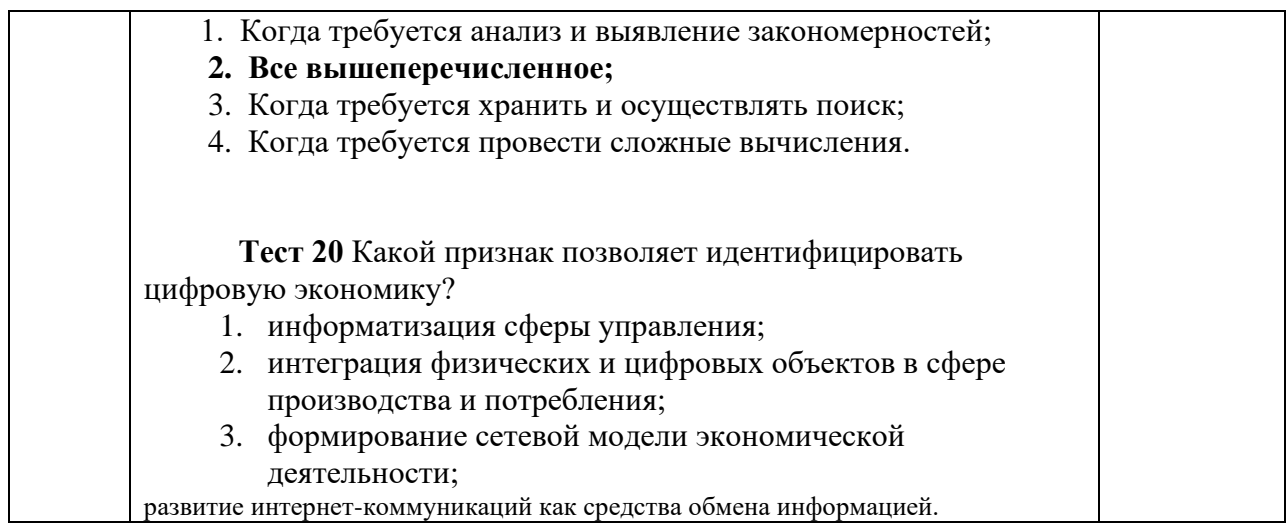

Перечень тем контрольных работ по дисциплине обучающихся заочной формы обучения, представлены в таблице 19.

Таблица 19 – Перечень контрольных работ

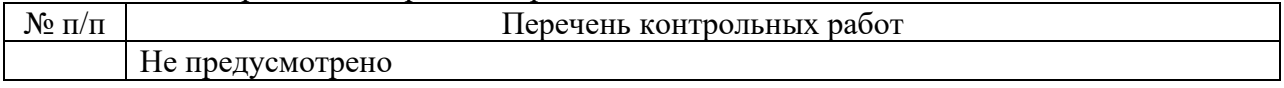

10.4. Методические материалы, определяющие процедуры оценивания индикаторов, характеризующих этапы формирования компетенций, содержатся в локальных нормативных актах ГУАП, регламентирующих порядок и процедуру проведения текущего контроля успеваемости и промежуточной аттестации обучающихся ГУАП.

11. Методические указания для обучающихся по освоению дисциплины

11.1. Методические указания для обучающихся по освоению лекционного материала

Основное назначение лекционного материала – логически стройное, системное, глубокое и ясное изложение учебного материала. Назначение современной лекции в рамках дисциплины не в том, чтобы получить всю информацию по теме, а в освоении фундаментальных проблем дисциплины, методов научного познания, новейших достижений научной мысли. В учебном процессе лекция выполняет методологическую, организационную и информационную функции. Лекция раскрывает понятийный аппарат конкретной области знания, её проблемы, дает цельное представление о дисциплине, показывает взаимосвязь с другими дисциплинами.

Планируемые результаты при освоении обучающимися лекционного материала:

− получение современных, целостных, взаимосвязанных знаний, уровень которых определяется целевой установкой к каждой конкретной теме;

− получение опыта творческой работы совместно с преподавателем;

− развитие профессионально-деловых качеств, любви к предмету и самостоятельного творческого мышления.

− появление необходимого интереса, необходимого для самостоятельной работы;

− получение знаний о современном уровне развития науки и техники и о прогнозе их развития на ближайшие годы;

научиться методически обрабатывать материал (выделять главные мысли и положения, приходить к конкретным выводам, повторять их в различных формулировках);

− получение точного понимания всех необходимых терминов и понятий.

Лекционный материал может сопровождаться демонстрацией слайдов и использованием раздаточного материала при проведении коротких дискуссий об особенностях применения отдельных тематик по дисциплине.

Структура предоставления лекционного материала:

Лекционный материал в полном объеме излагается в лекционной аудитории согласно расписанию. Для более полного и глубокого ознакомления студентов с материалами лекции, ее электронная версия размещается в Личном кабинете в разделе «Материалы».

11.2. Методические указания для обучающихся по прохождению практических занятий

Практическое занятие является одной из основных форм организации учебного процесса, заключающаяся в выполнении обучающимися под руководством преподавателя комплекса учебных заданий с целью усвоения научно-теоретических основ учебной дисциплины, приобретения умений и навыков, опыта творческой деятельности.

Целью практического занятия для обучающегося является привитие обучающимся умений и навыков практической деятельности по изучаемой дисциплине.

Планируемые результаты при освоении обучающимся практических занятий:

− закрепление, углубление, расширение и детализация знаний при решении конкретных задач;

− развитие познавательных способностей, самостоятельности мышления, творческой активности;

− овладение новыми методами и методиками изучения конкретной учебной дисциплины;

− выработка способности логического осмысления полученных знаний для выполнения заданий;

− обеспечение рационального сочетания коллективной и индивидуальной форм обучения.

Требования к проведению практических занятий

При проведении практических занятий преподаватель должен придерживаться следующего плана:

- изложить суть практического занятия и методику его выполнения;

- выдать индивидуальное задание каждому студенту группы;

- контролировать активность студентов в процессе выполнения задания;

- проверить результат выполнения задания и оценить полноту и качество выполнения по 100 бальной шкале рейтинга;

- отметить в журнале посещения персональное присутствие студентов;

- провести консультации по пропущенным темам практических занятий;

- проверить результаты самостоятельного освоения материала по пропущенным темам.

11.3. Методические указания для обучающихся по выполнению лабораторных работ

В ходе выполнения лабораторных работ обучающийся должен углубить и закрепить знания, практические навыки, овладеть современной методикой и техникой эксперимента в соответствии с квалификационной характеристикой обучающегося. Выполнение лабораторных работ состоит из экспериментально-практической, расчетноаналитической частей и контрольных мероприятий.

Выполнение лабораторных работ обучающимся является неотъемлемой частью изучения дисциплины, определяемой учебным планом, и относится к средствам, обеспечивающим решение следующих основных задач обучающегося:

− приобретение навыков исследования процессов, явлений и объектов, изучаемых в рамках данной дисциплины;

− закрепление, развитие и детализация теоретических знаний, полученных на лекциях;

− получение новой информации по изучаемой дисциплине;

− приобретение навыков самостоятельной работы с лабораторным оборудованием и приборами.

#### Задание и требования к проведению лабораторных работ

Студенты разбиваются на подгруппы, по 3-4 человека. Перед проведением лабораторной работы обучающемся следует внимательно ознакомиться с методическими указаниями по ее выполнению. В соответствии с заданием обучающиеся должны подготовить необходимые данные, получить от преподавателя допуск к выполнению лабораторной работы, выполнить указанную последовательность действий, получить требуемые результаты, оформить и защитить отчет по лабораторной работе.

### Структура и форма отчета о лабораторной работе

В отчете должна быть сформулирована цель проведенной работы и представлены следующие материалы:

– электрическая схема (схемы) лабораторной установки, выполненные с использованием современных графических пакетов, например SimIn Tech, Visio и др.;

– таблицы с параметрами, измеренными в процессе выполнения опытов, и параметрами, вычисленными в соответствии с требованиями программы;

– характеристики, построенные в соответствии с требованиями программы;

– обработанные осциллограммы;

– выводы по результатам лабораторной работы (анализ экспериментальных данных, вида кривых, причин погрешностей и т. д.)

### Требования к оформлению отчета о лабораторной работе

По каждой лабораторной работе выполняется отдельный отчет. Титульный лист оформляется в соответствии с шаблоном (образцом), приведенным на сайте ГУАП (www.guap.ru) в разделе «Сектор нормативной документации». Текстовые и графические материалы оформляются в соответствии с действующими ГОСТами и требованиями, приведенными на сайте ГУАП (www.guap.ru) в разделе «Сектор нормативной документации».

Отчеты следует оформлять в соответствии с требованиями ГОСТ 7.32-2017 и ГОСТ 2.105- 2019:

- [ГОСТ 7.32-2017](http://regstands.guap.ru/db/docs/gost_7.32-2017.pdf) СИБИД. Отчет о научно-исследовательской работе. Структура и правила оформления
- [ГОСТ 2.105-2019](http://regstands.guap.ru/db/docs/GOST_R_2.105-2019.pdf) ЕСКД. Общие требования к текстовым документам

Список использованных источников необходимо оформлять в соответствии с требованиями ГОСТ 7.0.100-2018:

• [ГОСТ 7.0.100-2018](http://regstands.guap.ru/db/docs/GOST_R_7.0.100-2018.pdf) – Библиографическая запись. Библиографическое описание. Общие требования и правила составления.

Ссылка на правила оформления курсового проекта размещена на сайте ГУАП. URL: https://guap.ru/standart/doc.

11.4. Методические указания для обучающихся по прохождению самостоятельной работы

В ходе выполнения самостоятельной работы, обучающийся выполняет работу по заданию и при методическом руководстве преподавателя, но без его непосредственного участия.

В процессе выполнения самостоятельной работы, у обучающегося формируется целесообразное планирование рабочего времени, которое позволяет им развивать умения и навыки в усвоении и систематизации приобретаемых знаний, обеспечивает высокий уровень успеваемости в период обучения, помогает получить навыки повышения профессионального уровня.

Методическими материалами, направляющими самостоятельную работу обучающихся, являются:

учебно-методический материал по дисциплине.

11.5. Методические указания для обучающихся по прохождению текущего контроля успеваемости

Текущий контроль успеваемости предусматривает контроль качества знаний обучающихся, осуществляемого в течение семестра с целью оценивания хода освоения дисциплины.

Проведение текущего контроля успеваемости осуществляется с помощью тестов, приведенных в таблице 18. Оценивание текущего контроля успеваемости оценивается по системе зачет/ не зачет. Положительный результат текущего контроля успеваемости дает студенту дополнительный балл при проведении промежуточной аттестации.

Система оценок при проведении текущего контроля успеваемости осуществляется в соответствии с требованиями Положений «О текущем контроле успеваемости и промежуточной аттестации студентов ГУАП, обучающихся по программы высшего образования» и «О модульно-рейтинговой системе оценки качества учебной работы студентов в ГУАП».

11.6. Методические указания для обучающихся по прохождению промежуточной аттестации

Промежуточная аттестация обучающихся предусматривает оценивание промежуточных и окончательных результатов обучения по дисциплине. Она включает в себя:

− экзамен – форма оценки знаний, полученных обучающимся в процессе изучения всей дисциплины или ее части, навыков самостоятельной работы, способности применять их для решения практических задач. Экзамен, как правило, проводится в период экзаменационной сессии и завершается аттестационной оценкой «отлично», «хорошо», «удовлетворительно», «неудовлетворительно».

дифференцированный зачет – это форма оценки знаний, полученных обучающимся при изучении дисциплины, при выполнении курсовых проектов, курсовых работ, научно-исследовательских работ и прохождении практик с аттестационной оценкой «отлично», «хорошо», «удовлетворительно», «неудовлетворительно».

Система оценок при проведении промежуточной аттестации осуществляется в соответствии с требованиями Положений «О текущем контроле успеваемости и промежуточной аттестации студентов ГУАП, обучающихся по программы высшего образования» и «О модульно-рейтинговой системе оценки качества учебной работы студентов в ГУАП».

Промежуточная аттестация оценивается по результатам текущего контроля успеваемости. В случае, если студент по уважительной причине не выполнил требования текущего контроля, ему предоставляется возможность сдать задолженности по пропущенным темам. Форма проведения промежуточной аттестации – письменная.

# Лист внесения изменений в рабочую программу дисциплины

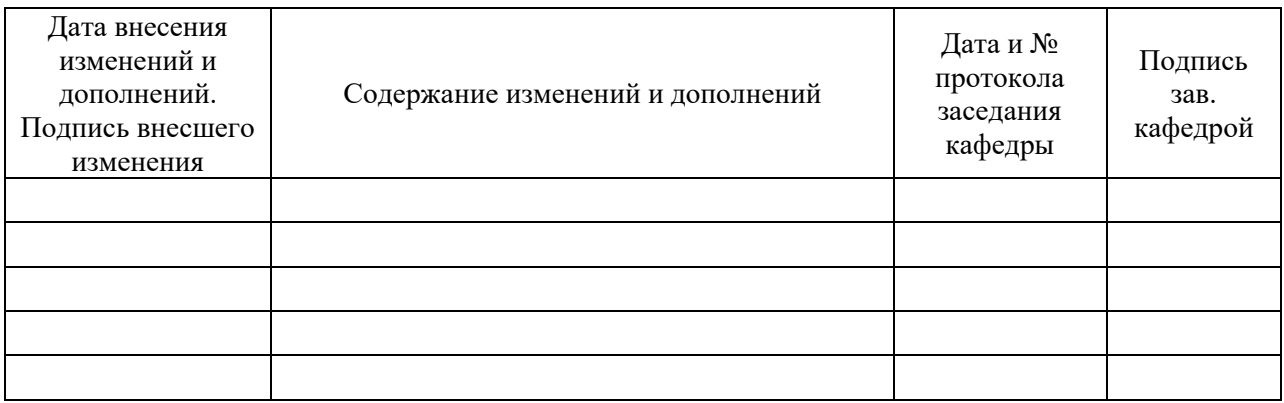